# $SIMPLEX^+$  KPATKOE РУКОВОДСТВО

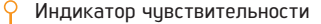

## Идентификатор цели ID

- \*Навигация влево в режиме выделения меток и выбора режима
- \* Изменение значения любого параметра.

- Pinpoint / Кнопка подтверждения:
- \* Pinpoint: нажмите и удерживайте.
- \* Подтверждение:

1) Финкция баланса гринта: нажмите и чдерживайте для автоматического баланса грунта в режиме баланса грунта ( $\angle$ ).

2) Отклонить / Принять цели: нажмите один раз, чтобы отклонить или принять цели в режиме фильтра дискриминации  $(\mathbf{x}/\mathbf{v})$ .

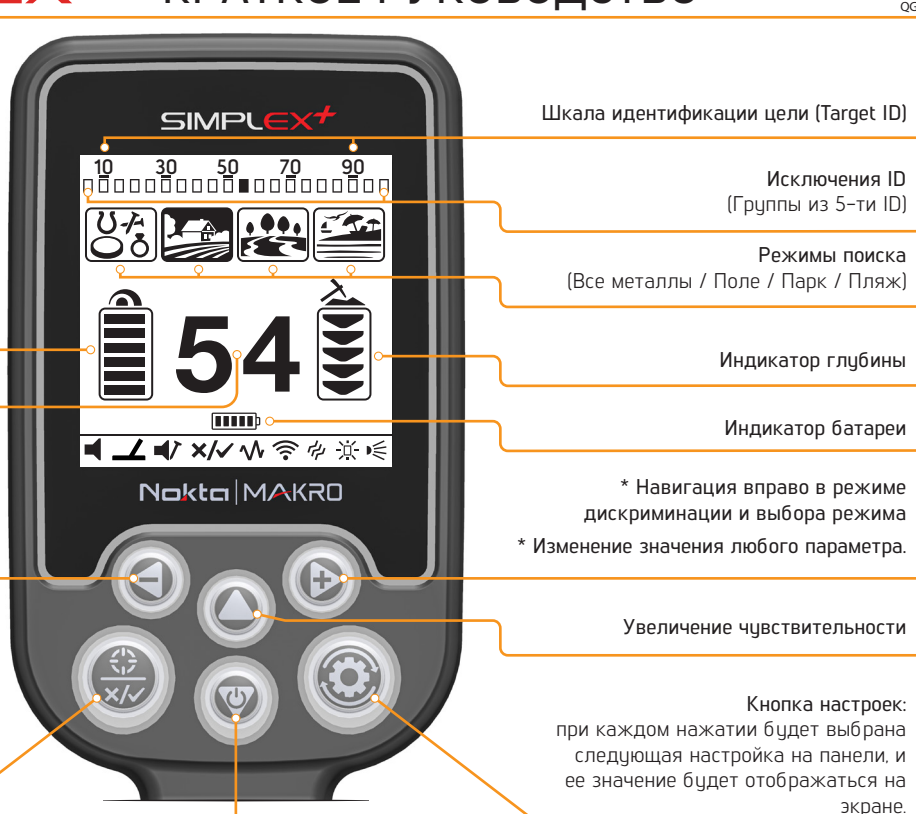

Вкл / Выкл: нажмите и удерживайте около 3 секунд.

\* Уменьшение чувствительности: нажимать по одному разу.

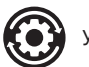

Установки:

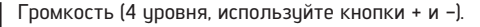

Баланс грунта: качайте катушку вверх и вниз, одновременно нажимая кнопку Pinpoint / Подтверждения, чтобы автоматически сбалансировать грунт.

Громкость железа: регулирует или отключает громкость низко тонального звука железа (3 уровня, изменяйте с помощью + и -).

Фильтр дискриминации: исключение нежелательных металлов при обнаружении, таких как металлический мусор. Каждый блок  $\times$ / $\checkmark$ представляет группу из 5 идентификаторов. Любая комбинация этих блоков может быть отклонена или принята.

#### Автоматическая:

1) Помашите поисковой катушкой над металлом, который вы хотите исключить из поиска. Поле, представляющее группу идентификаторов для этого металла, бидет выделено черным цветом.

2) Нажмите кнопку подтверждения.

## Ричная:

1. Нажмите кнопку настроек, затем выберите фильтр дискриминации на панели настроек. X и галочка появятся на экране вместе с маленькой стрелкой курсора под панелью ID в верхней части экрана.

2. Перемещайте курсор стрелками плюс (+) и минус (-) и пиксель, содержащий идентификатор, который вы хотите удалить.

3. Нажмите кнопку подтверждения. Пиксель будет выделен черным цветом.

 $\mathbf{\hat{V}}$  Сдвиг частоты: (5 значений, использийте кнопки + и -).

Беспроводное соединение: 0=Выкл / Каналы 1-5 (используйте кнопки + и -)

Вибро режим: Вкл /Выкл (используйте кнопки + и -).

РГА Яркость: регулировка подсветки ЖК-дисплея и клавиатуры. 0 = Выкл. / 1-4 / А = Авто (загорается только на короткое время, когда цель<br>Дел обнавимана или во время чаритании на неше обнаружена или во время навигации по меню, а затем выключается).

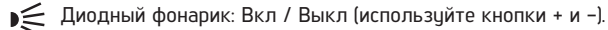

Просто включите ваш детектор, сделайте баланс грунта, если нужно, и начните поиск. Желаем вам отличных находок с SIMPLEX +! Для более подробной информации, пожалуйста, прочитайте руководство пользователя.